## *EmpowHR* **- Calendar Year (CY) 11 - Pay Period (PP) 12 (Release 9) Release Notes**

Effective Pay Period 12 (June 12, 2011), the following changes will be implemented in the *EmpowHR* system. A high-level summary of the changes is reflected in the table below. The detailed documentation on these changes can be found in the *EmpowHR* procedure manual. To view the procedure, go to the NFC home page (*www.nfc.usda.gov*) and click the **Publications tab**. Then on the right−hand Quick Picks menu, click **Procedures By Acronym**, and search for *EmpowHR*.

The summary table references the Software Change Request number, the section modified in the procedure manual, and a brief description of the change.

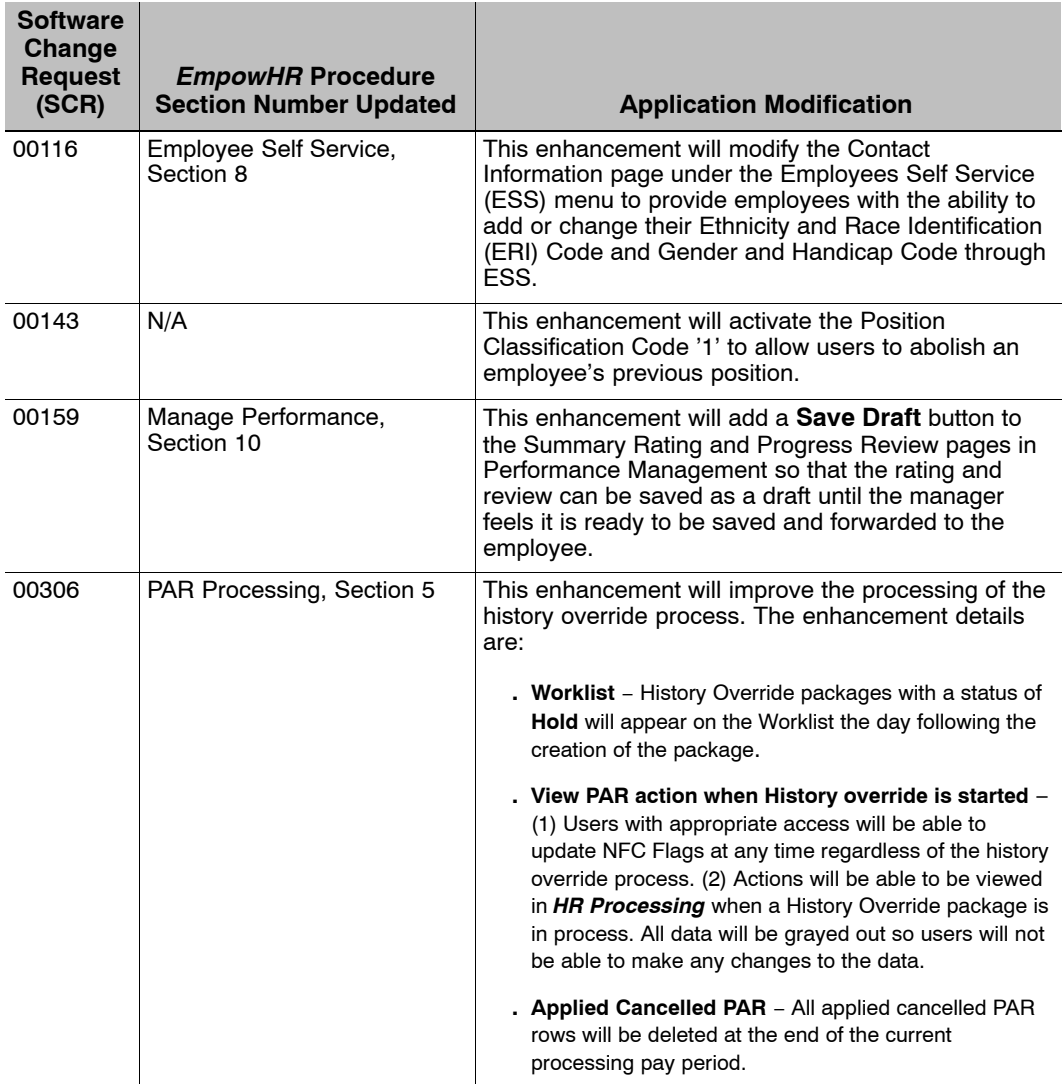

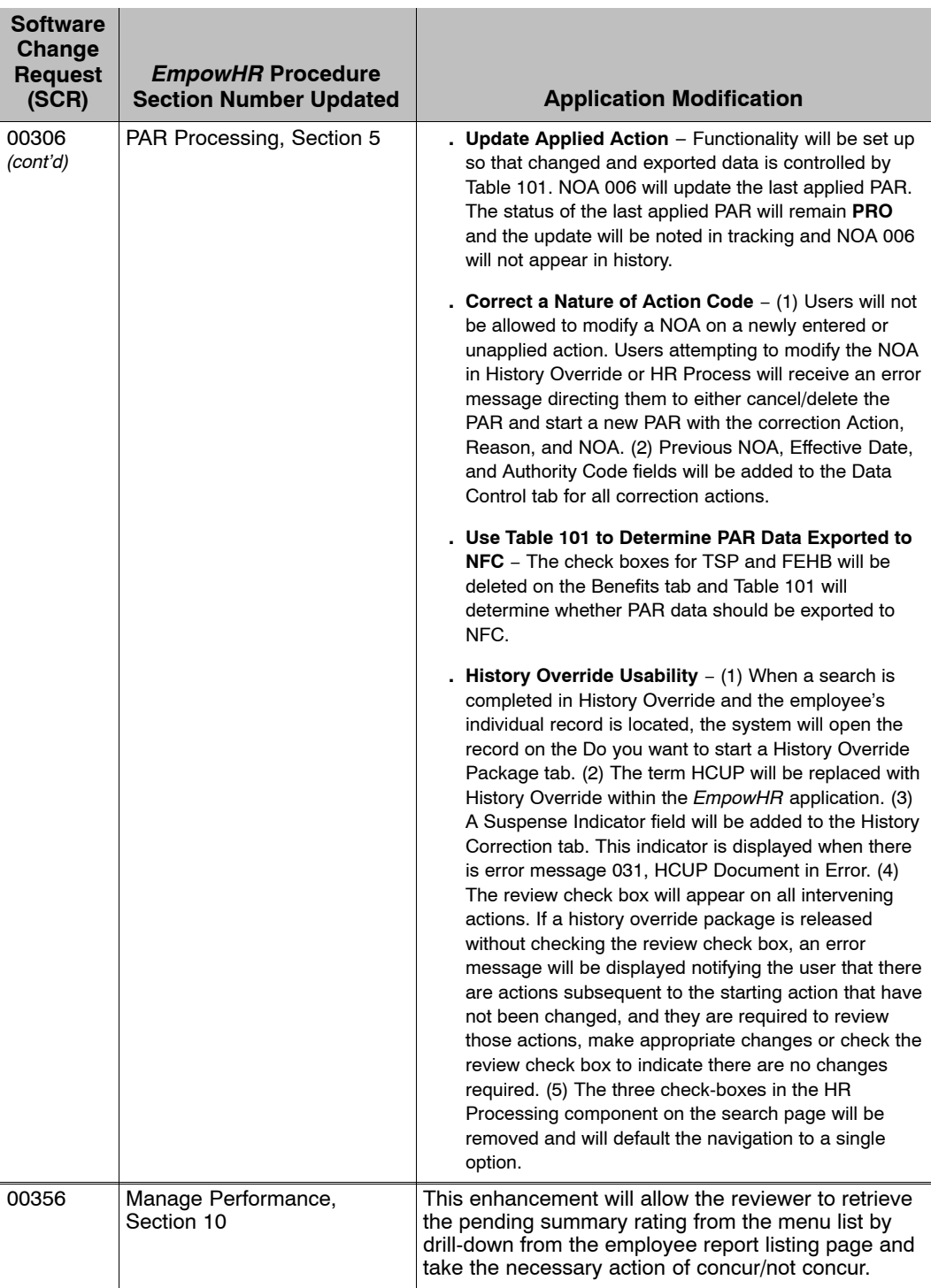

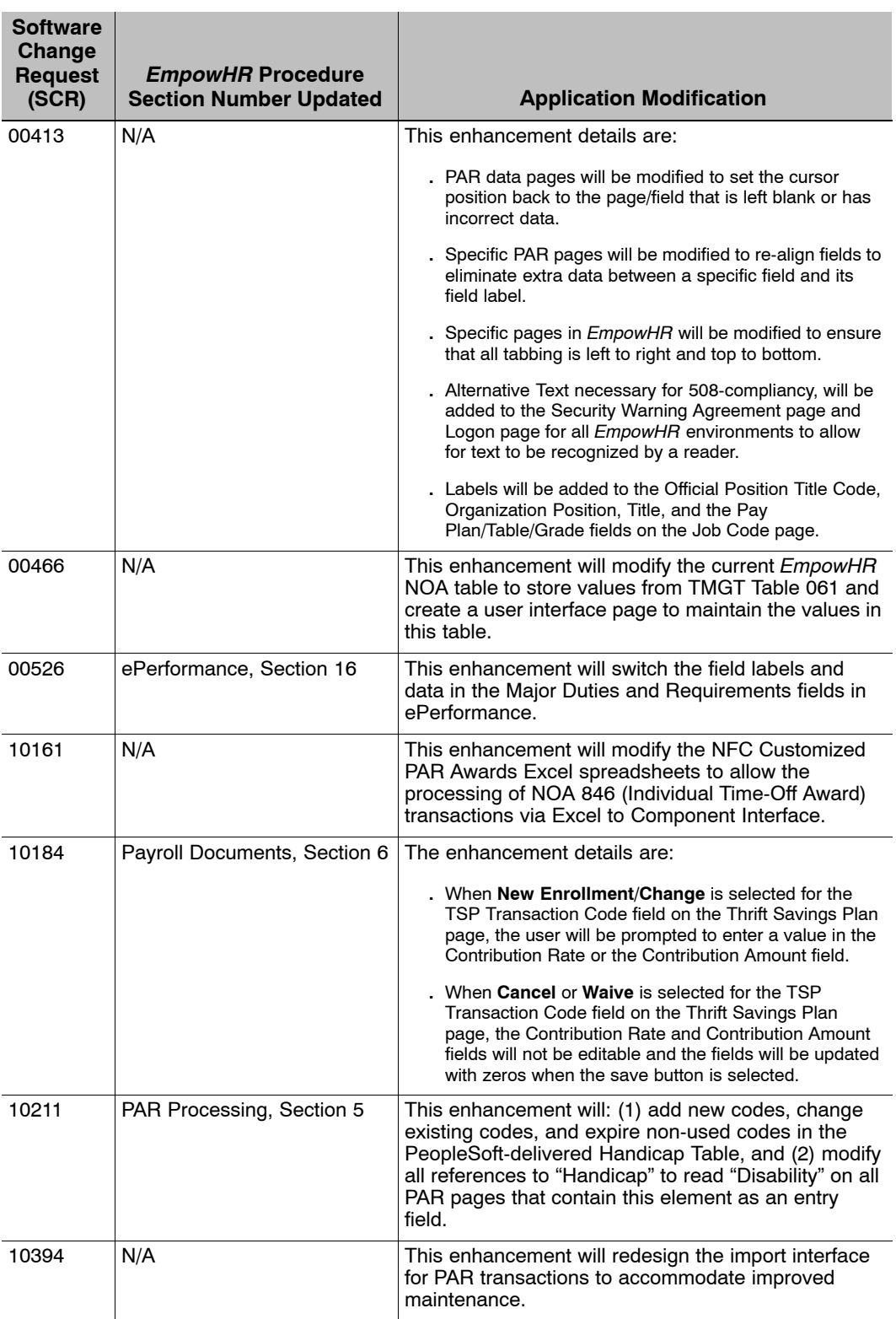

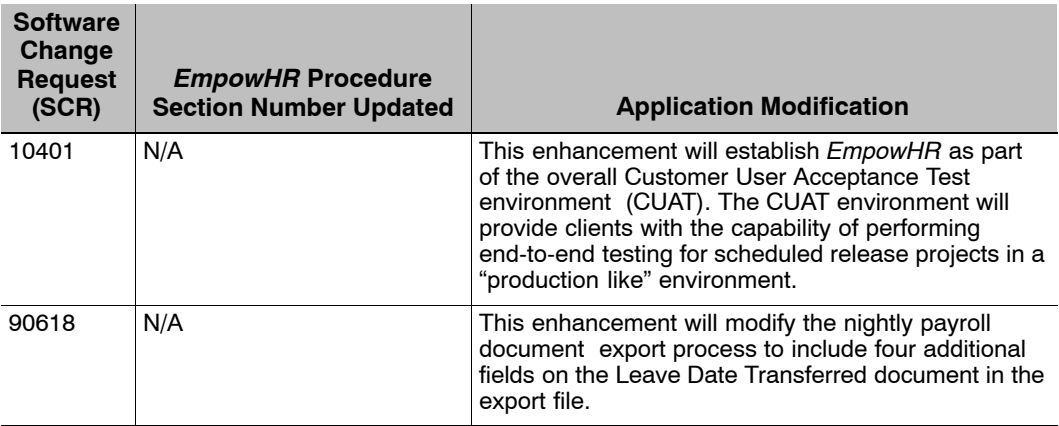